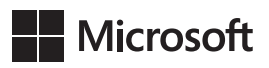

## Profesjonalne wytwarzanie oprogramowania z zastosowaniem Scruma i Azure DevOps

Richard Hundhausen

Przekład: Jakub Niedźwiedź

APN Promise Warszawa 2021

## Spis treści

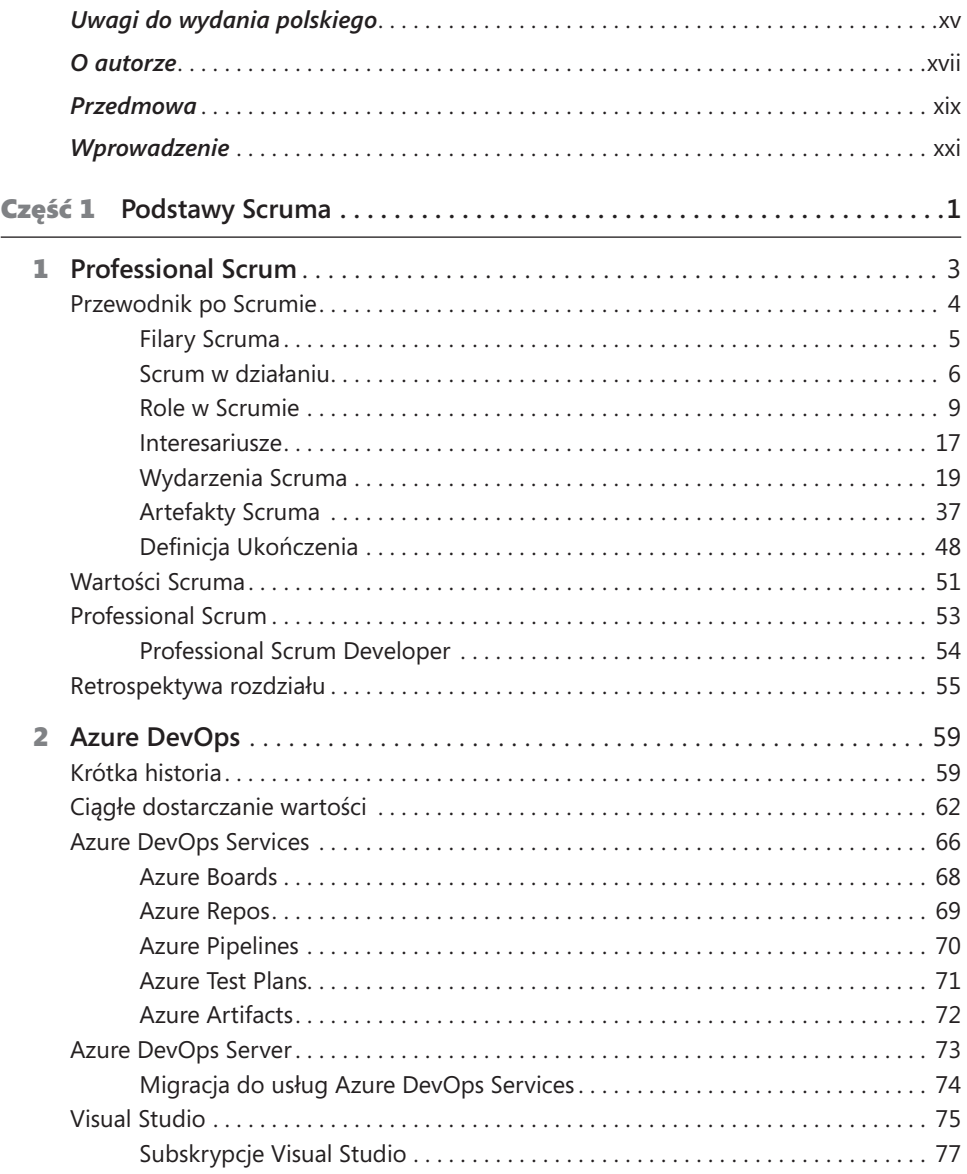

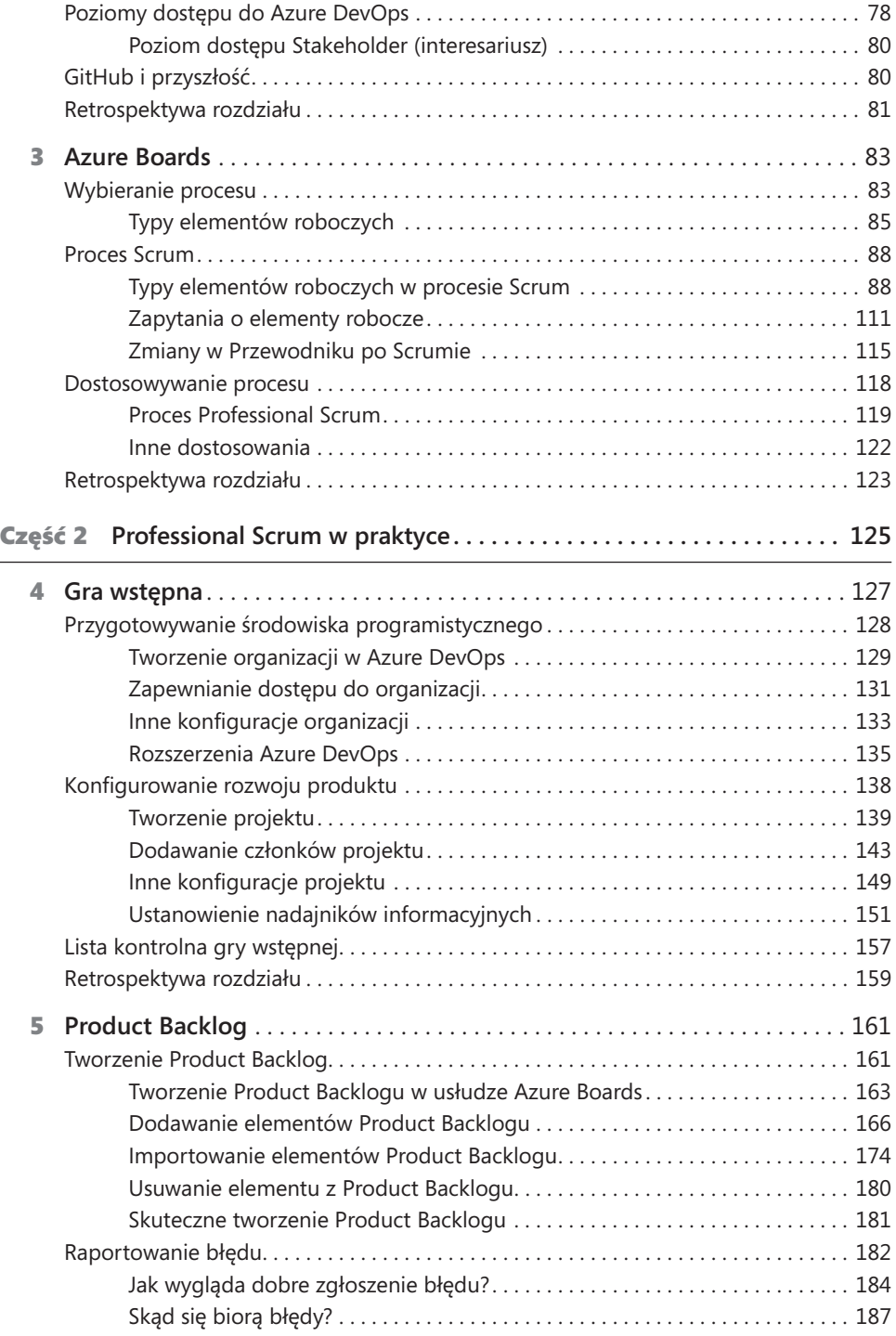

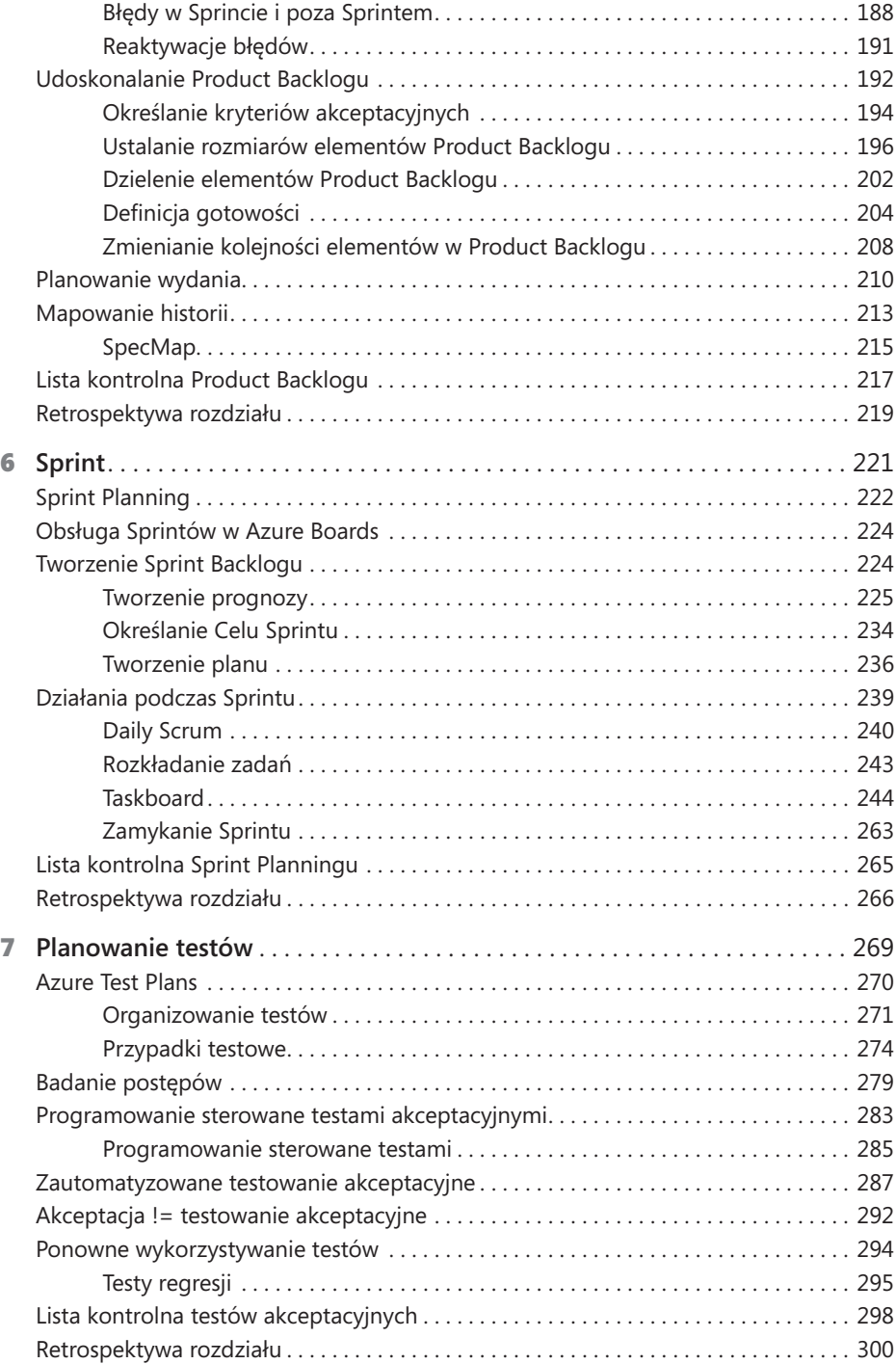

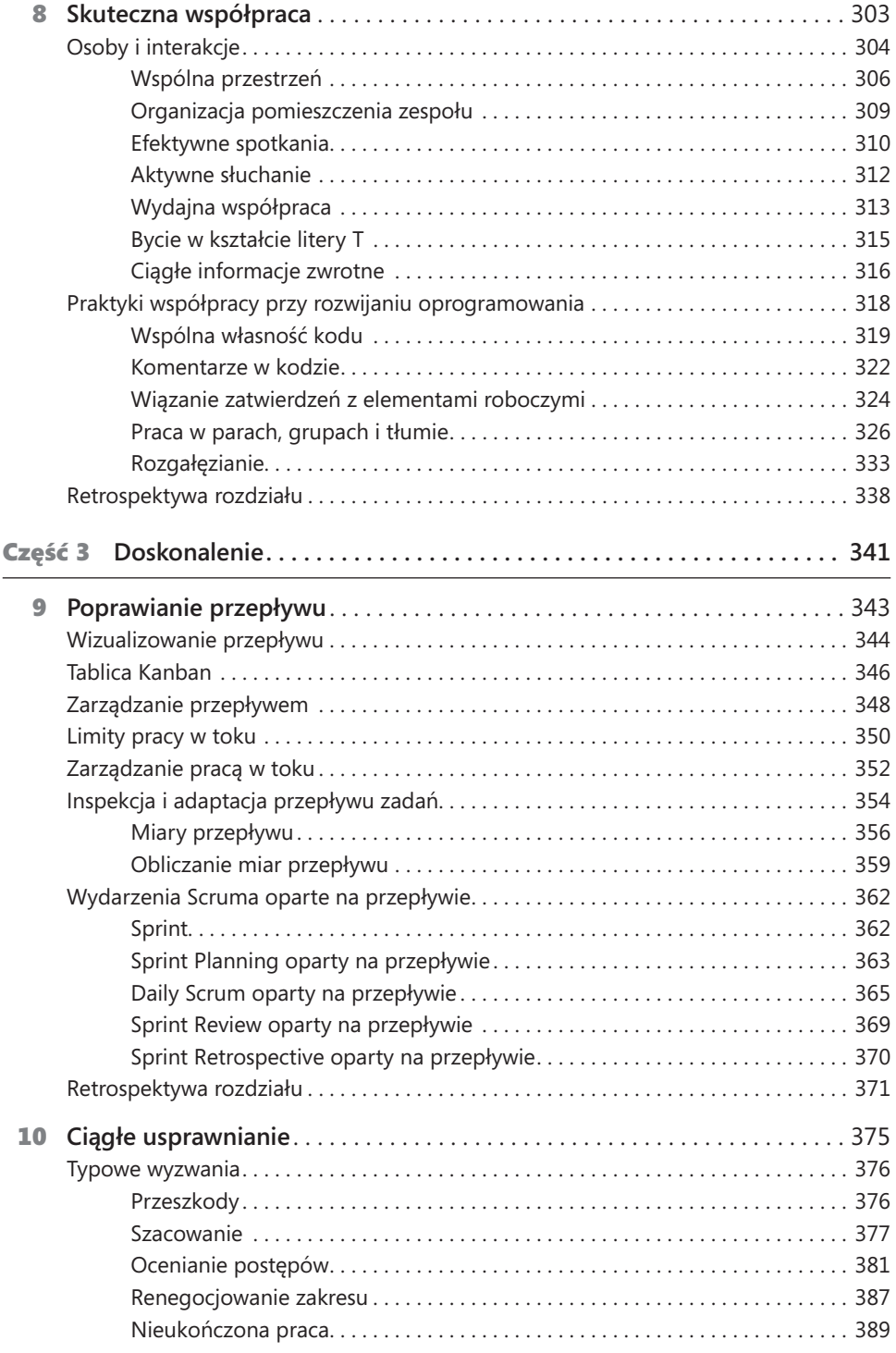

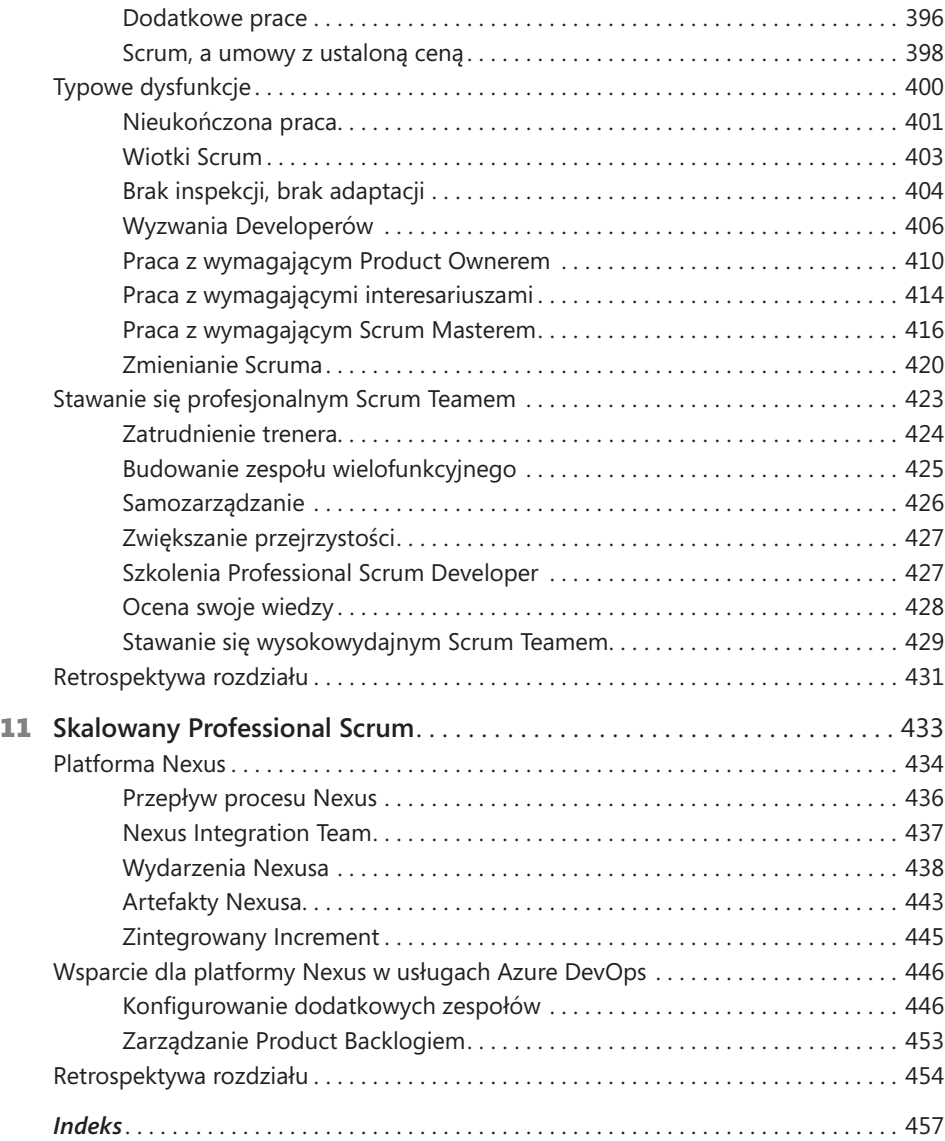